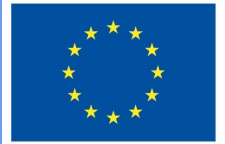

**Funded by** the European Union

# DigiProf project

2.3. Jak przekazać informację zwrotną w Wirtualnym Środowisku Uczenia się (ang. VLE)?

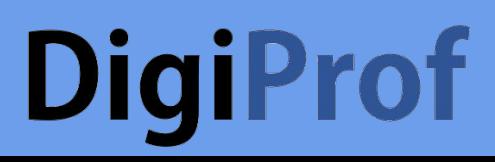

## **DigiProf**

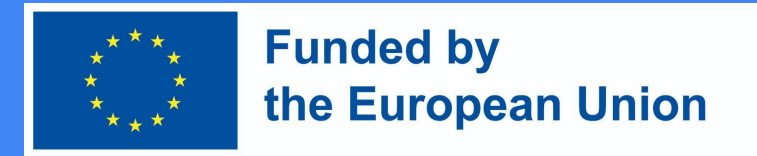

### Planowanie informacji zwrotnej

Moodle umożliwia tworzenie dowolnej z następujących możliwości uzyskania informacji zwrotnej w ramach kursu:

- **●** nauczyciel uczeń w trakcie wykonywania zadania
- **●** nauczyciel uczeń po wykonaniu zadania (według kryteriów oceny zadania)
- **●** nauczyciel grupom uczniów podczas wykonywania zadań
- **●** nauczyciel grupom uczniów po wykonaniu zadań (wg kryteriów oceny zadań)
- **●** uczeń do ucznia w trakcie wykonywania zadania
- **●** uczeń uczniowi po wykonaniu zadań (zgodnie z kryteriami oceny zadań)

#### **DigiProf Funded by** the European Union Informacja zwrotna: nauczyciel - do ucznia (lub grupy uczniów) podczas wykonywania zadania

- W VLE możliwe jest monitorowanie postępów zadania, jeśli zadanie jest tak zaplanowane i uzgodnione ze studentami
- Np. wspólnie tworzone dokumenty (z narzędziami identyfikującymi np. Microsoft Office 365 lub Google, po zalogowaniu się na swoje konta)

●

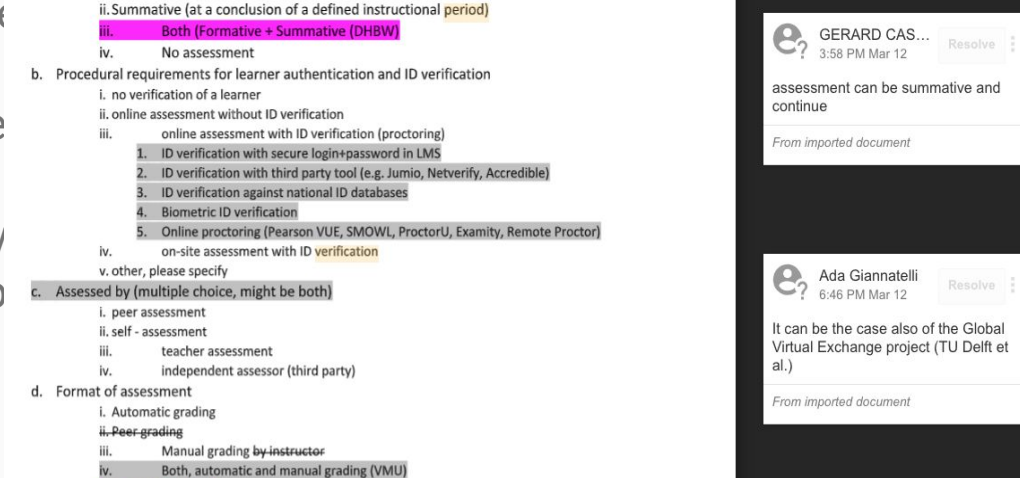

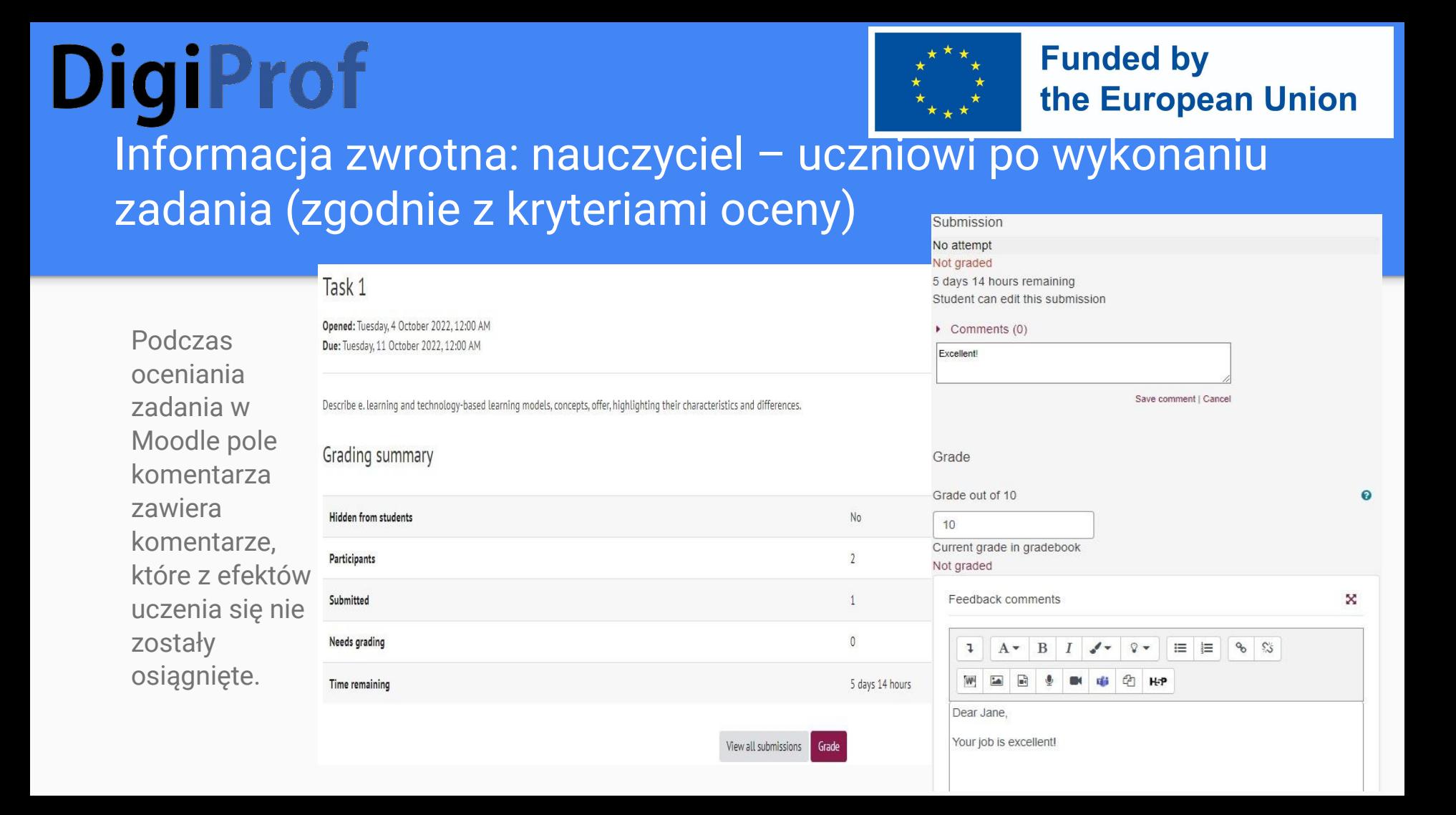

## **DigiProf**

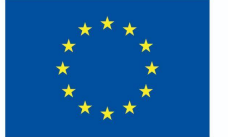

#### **Funded by** the European Union

#### Progress measurement

- Teachers should check whether students have successfully logged into the Moodle environment and completed the activities
- The student behavior who have not completed the activities can be analyzed using the learning data analysis tools in Moodle the Moodle environment

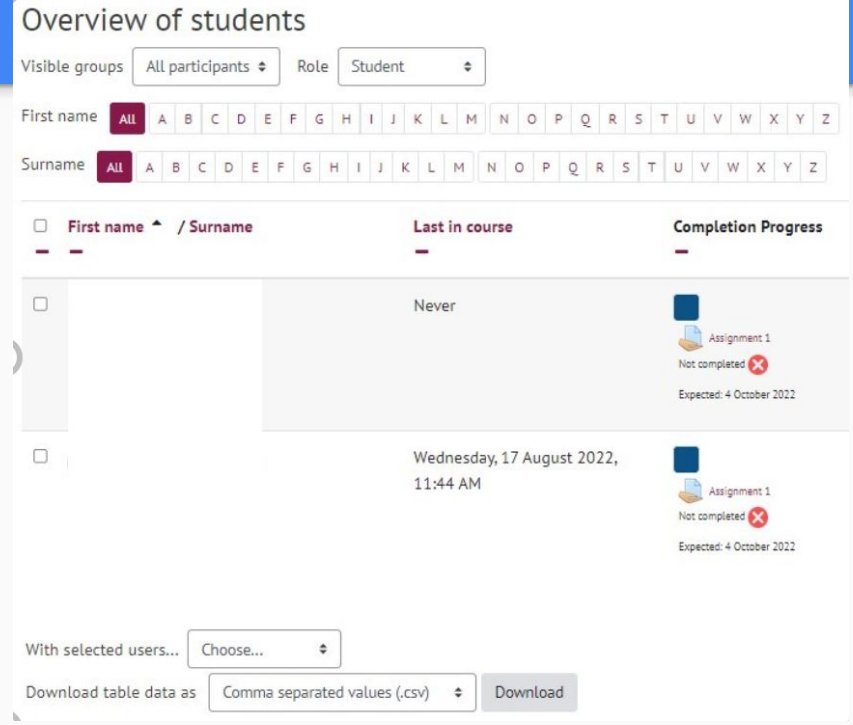

### **DigiProf**

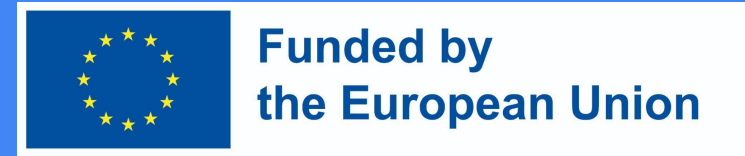

#### Udzielanie informacji zwrotnej studentowi podczas wykonywania zadań

#### Przykład: "Warsztat" ćwiczenie w Moodlu

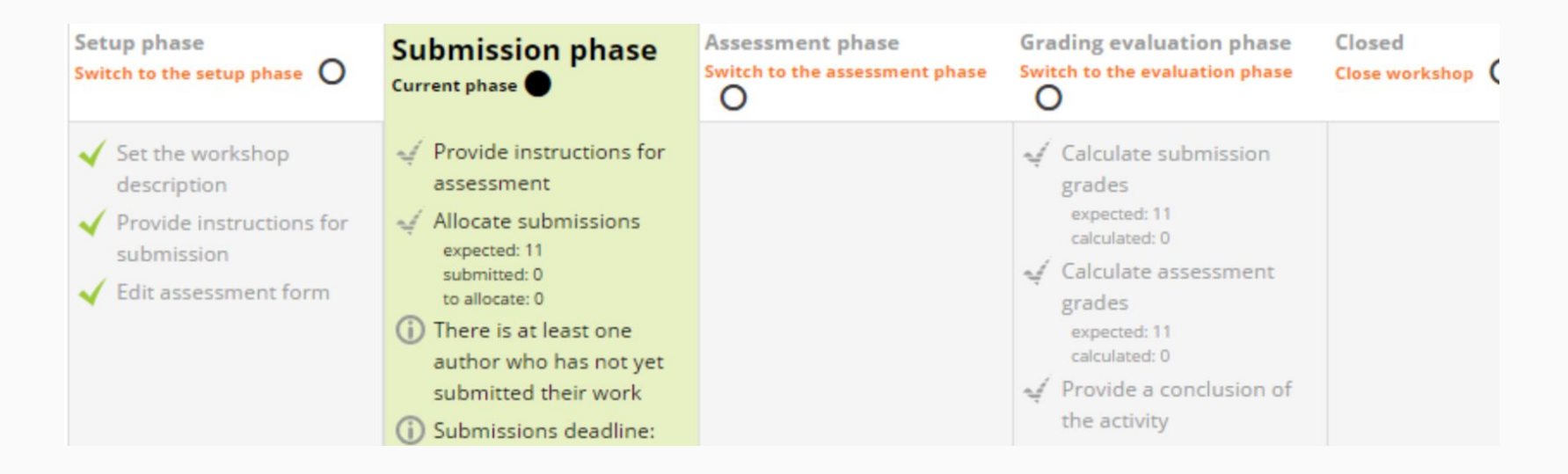